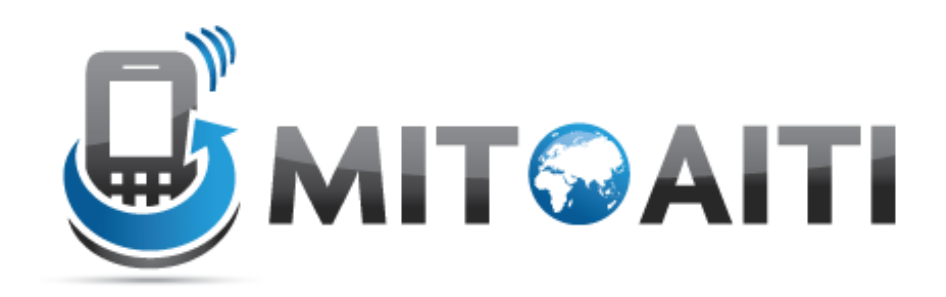

#### Accelerating Information Technology Innovation

http://aiti.mit.edu

Nigeria Summer 2012 Lecture DJ05 – Django Templates

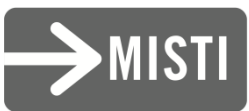

#### weather.html

```
<html>
    <head>
           <title> Weather </title>
    </head>
    <body>
           <p>Today's weather in {{ city }} is {{ description }}.</p>
           <div id="temperature">
           {% for day in thisWeek %}
                       <li> On {{ day.date }}, the temperature will be {{ day.temperature }}. </li>
           {% endfor %}
           </div>
           <div id="ads">
           {% block ads %}
           Click on these ads!
           {% endblock %}
           </div>
    </body>
```
</html>

#### Context

city = 'Accra' description = 'sunny' thisWeek = [dict(date='Thursday', temperature=20), dict(date='Friday', temperature=25), dict(date='Saturday', temperature=22)]

Displayed by browser

Today's weather in Accra is sunny.

- On Thursday, the temperature will be 20.
- On Friday, the temperature will be 25.
- On Saturday, the temperature will be 22.

Click on these ads!

## **Templates**

- A text-based template for HTML, CSS, XML, JavaScript, etc.
- Mixture between hard-coded text and abstractions
- Abstractions
	- Variables
	- Tags
- Re-useable and extensible

## Hard-coded Text in weather.html

```
<html>
    <head>
           <title> Weather </title>
    </head>
    <body>
           <p>Today's weather in {{ city }} is {{ description }}.</p>
           <div id="temperature">
           {% for day in thisWeek %}
                       <li> On {{ day.date }}, the temperature will be {{ day.temperature }}. </li>
           {% endfor %}
           </div>
           <div id="ads">
           {% block ads %}
           Click on these ads!
           {% endblock %}
           </div>
```
**</body>**

**</html>**

# Variables

- {{ variable }}
	- If variable doesn't exist, then output TEMPLATE STRING IF INVALID (default: empty string "")
- {{ variable.attribute }}
	- 1. Dictionary Lookup. variable["attribute"]
	- 2. Attribute Lookup. variable.attribute
	- 3. Method Call. variable.attribute()
	- 4. List-index Call. variable [attribute]

## Variables in weather.html

```
<html>
    <head>
           <title> Weather </title>
    </head>
    <body>
           <p>Today's weather in {{ city }} is {{ description }}.</p>
           <div id="temperature"
           {% for day in thisWeek %}
                       <li> On {{ day.date }}, the temperature will be {{ day.temperature }}. </li>
           {% endfor %}
           </div>
           <div id="ads">
           {% block ads %}
           Click on these ads!
           {% endblock %}
           </div>
    </body>
</html>
```
## Filters

- Modify the output of variables
- {{ variable|filter }}

```
foo := "Hello World"
bar := [\lambda a', \lambda b', \lambda c']
```

```
{{ foo|lower }} --> hello world
{{ bar|length }} --> 3
{{ bar|slice:":2" }} --> ["a", "b"]
{{ baz|default:"error!" }} --> error!
```
# Tags

- for loops
- if clauses
- comments
- blocks
- and many more built-in tags (look them up!)
- {% tag %} … {% endtag %}

### Tags in weather.html

```
<html>
    <head>
           <title> Weather </title>
    </head>
    <body>
           <p>Today's weather in {{ city }} is {{ description }}.</p>
           <div id="temperature"
           {% for day in thisWeek %}
                       <li> On {{ day.date }}, the temperature will be {{ day.temperature }}. </li>
           {% endfor %}
           </div>
           <div id="ads">
           {% block ads %}
           Click on these ads!
```

```
{% endblock %}
```
- **</div>**
- **</body>**
- **</html>**

### For loops

```
\{\% for x in y \%}
   … logic …
{% endfor %}
fruit basket := \{'apples', 'oranges', 'pineapples'}
{% for fruit in fruit_basket %}
  <li>{{ fruit }}</li>
{% endfor}
```
<li>apples</li> **-->** <li>orange</li> <li>pineapples</li>

# If clauses

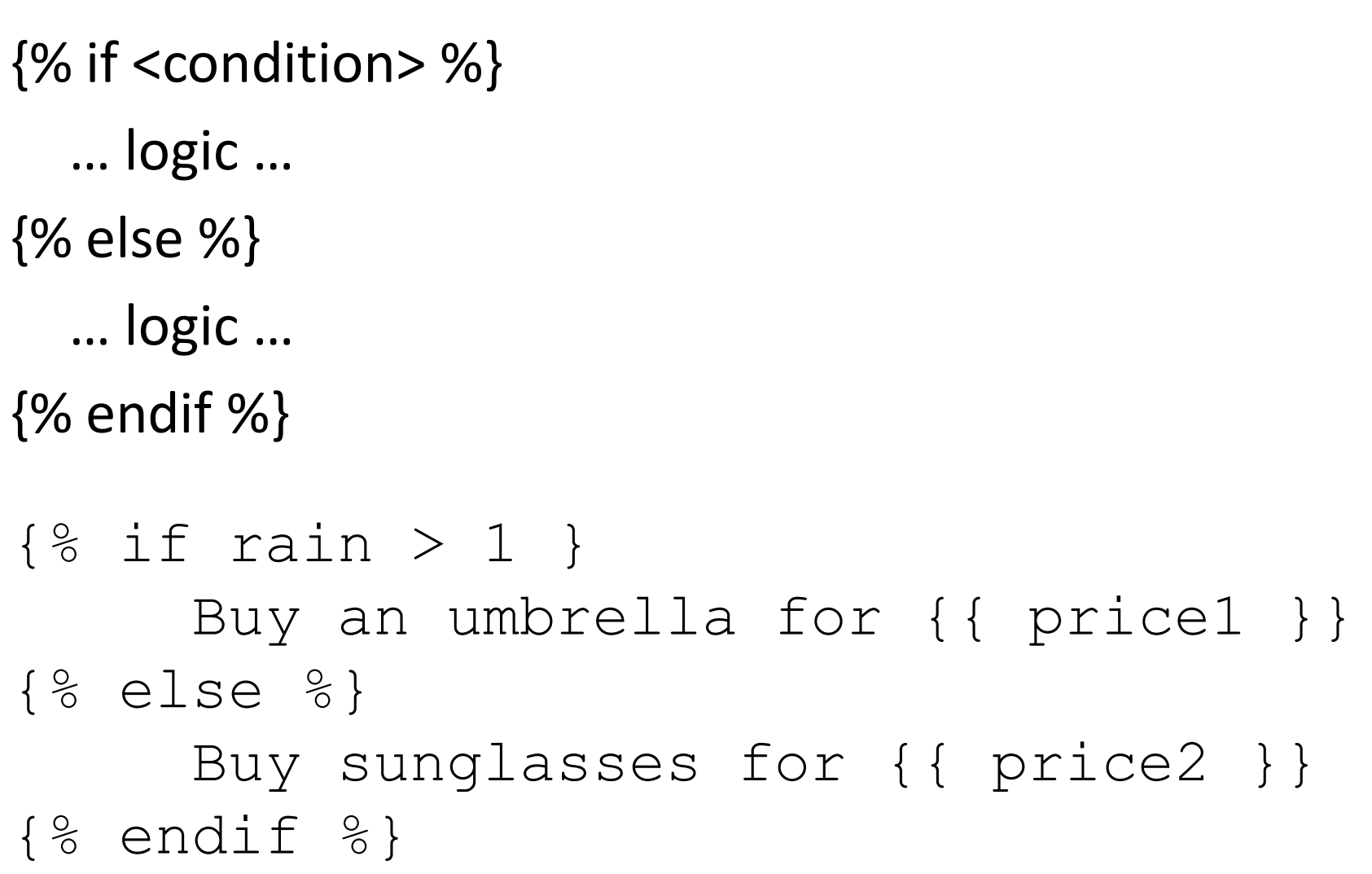

#### Comments

{% comment %}

This comment won't be displayed! {% endcomment}

• Ignore everything inside tag

 $-$  For inline comments, use  $\{#$  blah blah  $#$ }

## Template Inheritance

- Define extensible parts of a template with block tags
	- {% block name %}
	- {% endblock %}

…

- Create child templates that can extend blocks
- Load parent template with
	- {% extends "parent\_template" %}

#### weather.html

```
<html>
    <head>
           <title> Weather </title>
    </head>
    <body>
           <p>Today's weather in {{ city }} is {{ description }}.</p>
           <div id="temperature">
           {% for day in thisWeek %}
                       <li> On {{ day.date }}, the temperature will be {{ day.temperature }}. </li>
           {% endfor %}
           </div>
           <div id="ads">
           {% block ads %}
           Click on these ads!
           {% endblock %}
           </div>
    </body>
```

```
</html>
```
## ads.html

- {% extends "weather.html" %}
- {% block ads %}
- $\{\%$  if rain > 1 }

Buy an umbrella!

```
\{\frac{6}{6} else \frac{6}{6}\}
```
Buy sunglasses!

```
\{\, % endif \, % }
```
{% endblock %}

#### Context

```
city = 'Accra'
description = 'sunny'
thisWeek = [dict(date='Thursday',temperature=20),
            dict(date='Friday', temperature=25),
            dict(date='Saturday', temperature=22)]
```
rain  $=$  3

#### Displayed by browser

Today's weather in Accra is sunny.

- On Thursday, the temperature will be 20.
- On Friday, the temperature will be 25.
- On Saturday, the temperature will be 22.

Click on these ads!

Buy an umbrella!

## Template Inheritance

• In child template, redefine contents of the parent's block tag

– similar to overriding methods in class inheritance

- If a block tag is not redefined, then use contents of block tag in parent
- {{ block.super }} explicitly refers to contents of block tag in parent

### ads.html

{% extends "weather.html" %}

#### Context

```
city = 'Accra'
description = 'sunny'
thisWeek = [dict(date='Thursday',temperature=20),
            dict(date='Friday', temperature=25),
            dict(date='Saturday', temperature=22)]
rain = 3
```
Displayed by browser

Today's weather in Accra is sunny.

- On Thursday, the temperature will be 20.
- On Friday, the temperature will be 25.
- On Saturday, the temperature will be 22.

Click on these ads!

## **Templates**

- Mixture of hard-coded text and abstractions
- Abstractions often look like and function like Python code, but you can't run arbitrary Python code
	- Lookup list of built-in filters and tags in Django
	- Customize your own filters and tags
- Complex logic with arbitrary Python should be performed by views.py and only the processed variables should be passed to a template

#### **Templates**

#### Remember to specify where your templates are in TEMPLATE DIRS in settings.py

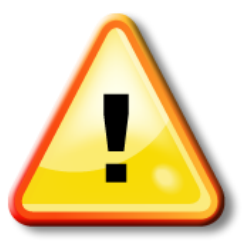

### Django Architecture

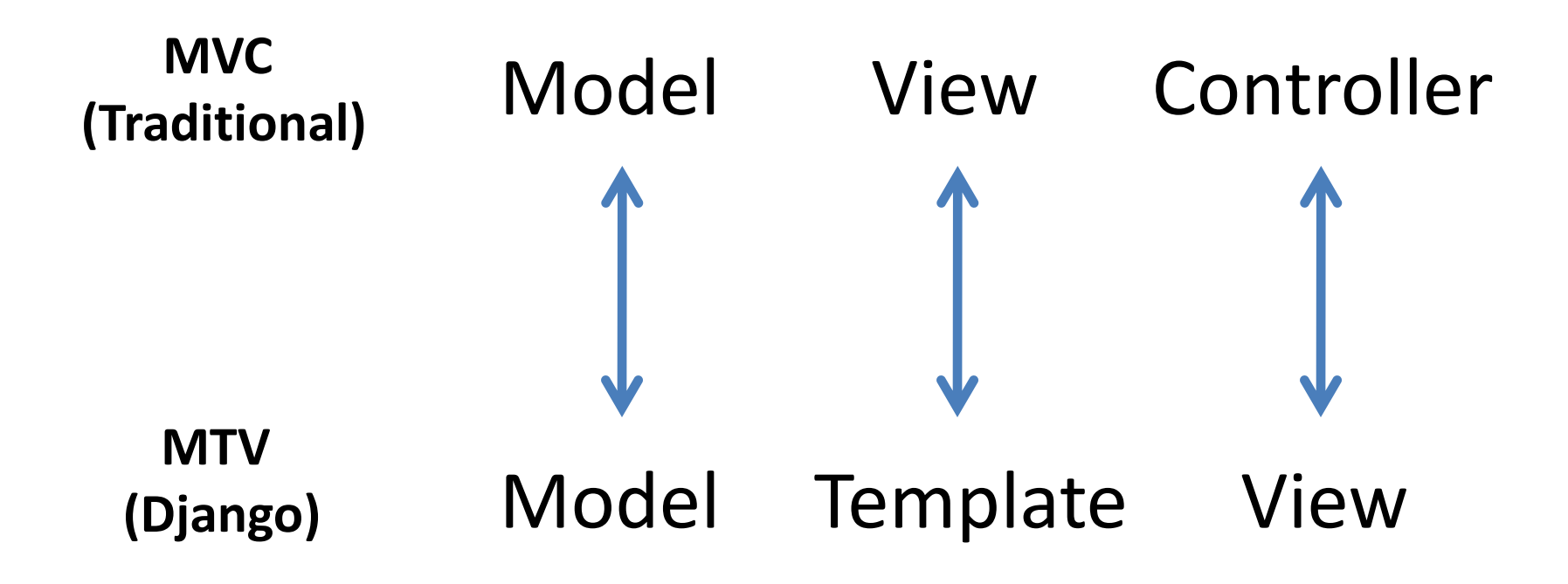